## Introdução

#### <span id="page-0-0"></span>Notações

Para uma lista extensiva dos s´ımbolos usados veja o ´Indice Remissivo [C.4.](#page-0-0)

<span id="page-0-1"></span>Comentário 0.0.1 (Números). Vamos trabalhar com os seguintes números

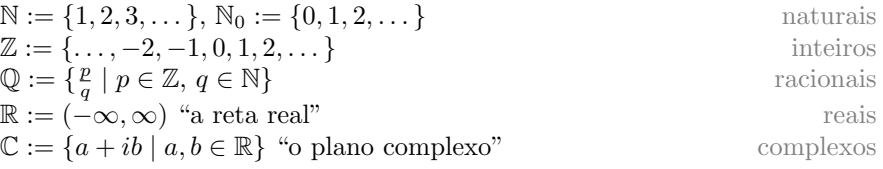

Denotamos de *U* subconjuntos abertos de  $\mathbb{R}^n$ . Denotamos a função seno do símbolo inglês sin.

Com  $|\alpha|$  denotamos o absoluto de um número real  $\alpha$ . Denotamos intervalos fechados de  $[a, b] \subset \mathbb{R}$  e abertos de  $(a, b) \subset \mathbb{R}$ . Usamos os símbolos

 $\forall$  "para todos os"  $\exists$  "existe um"  $\exists$ ! "existe um único"

O símbolo  $\vee$  significa 'ou' e  $\wedge$  significa 'e'. A notação  $A := B$  significa que  $A$  é definido pelo lado direito *B*. Escrevendo dim  $E = n$  ou  $\{\xi_1, \ldots, \xi_k\}$  indica sem ser mencionado explicitamente que *n* e *k* são números naturais, particularmente têm valor finito.

Conjuntos são introduzidos na Seção [C.1.](#page-0-1) "Sejam  $x_1, \ldots, x_\ell$  elementos de um conjunto  $X$ " é uma frase encontrada frequentemente e depois quer-se trabalhar com o conjunto composto destes elementos. Um ponto útil é que não é proibido que uns dos elementos, ainda todos, s˜ao iguais. O jeito certo de escrever o conjunto correspondente é assim  $\{x_1\} \cup \cdots \cup \{x_\ell\}$ . Para este conjunto usa-se  $tanhém a notação \{x_i \mid i = 1, \ldots, \ell\}$ . Veja Definição [C.1.2.](#page-0-2)

#### <span id="page-0-2"></span>Convenções

<span id="page-0-3"></span>Tem grande diferença entre funções de uma variável e funcoes de duas variáveis, mas não entre duas e  $k > 2$  variáveis. Para não dificultar legibilidade, usamos geralmente funções de duas variáveis na apresentação.

Cor cinza. Parágrafos e maiores partes de texto em cinza indicam matéria avançada ou informação adicional não parte do Currículo. Palavras individuais ou trechos curtos em cinza geralmente são nomes ou informações complementares.

# Parte I Derivadas Parciais

### <span id="page-4-1"></span>Capítulo 1

# Funções de Várias Variáveis

Tem<sup>[1](#page-4-0)</sup> grande diferença entre funções de uma variável e funcoes de duas variáveis, mas não entre duas e  $k > 2$  variáveis. Para não dificultar legibilidade, usamos geralmente funções de duas variáveis na apresentação.

#### 1.1 O espaço  $\mathbb{R}^n$

Dado  $n \in \mathbb{N}$ , seja  $\mathbb{R}^n := \{(x_1, \ldots, x_n) \mid x_1, \ldots, x_n \in \mathbb{R}\}$  o conjunto de todas as listas ordenadas  $x = (x_1, \ldots, x_n)$  de *n* membros números reais. A lista nula  $\mathcal{O}$  :=  $(0, \ldots, 0)$  é chamada de **origem**. Adiciona-se dois listas  $x + y$  membropor-membro e multiplica-se uma lista $x$  com um numero real  $\alpha\in\mathbb{R}$  também membro-por-membro, em símbolos

$$
x + y := (x_1 + y_1, \dots, x_n + y_n), \quad \alpha x := (\alpha x_1, \dots, \alpha x_n).
$$

O conjunto  $\mathbb{R}^n$  é munido de duas funções, o **produto escalar** de duas listas

<span id="page-4-2"></span>
$$
x \cdot y := x_1 y_1 + \dots + x_n y_n \in \mathbb{R} \tag{1.1.1}
$$

e a função norma  $|x| := \sqrt{x \cdot x} \in [0, \infty)$  representando a distancia da origem.

#### Matrizes

Escrevendo uma lista ordenada  $x = (x_1, \ldots, x_n) \in \mathbb{R}^n$  na forma  $[x_1, \ldots, x_n]$ trata-se de uma matriz  $1 \times n$ , ou seja 1 linha e *n* colunas. Também podemos escrever *x* como matriz  $n \times 1$ . A diferença aparece quando multiplicar matrizes. Seja Mat $(m \times n)$  o conjunto das **matrizes** de *m* linhas, *n* colunas, entradas reais

$$
\boldsymbol{a} = (a_{ij}) = \begin{bmatrix} a_{11} & \cdots & a_{1n} \\ \vdots & \vdots & \vdots \\ a_{m1} & \cdots & a_{mn} \end{bmatrix}
$$

<span id="page-4-0"></span><sup>&</sup>lt;sup>[1](#page-4-1)</sup>Cap. 1 de MA211 2024-1, autor Joa Weber: 6 de março de 2024

onde a entrada  $a_{ij}$  encontra-se na *i*-ésima linha e *j*-ésima coluna. O **produto** matriz é uma aplicação

$$
Mat(m \times k) \times Mat(k \times n) \to Mat(m \times n), \quad (a, b) \mapsto ab = (c_{ij})
$$

onde a entrada  $c_{ij} = \sum_{\nu=1}^{k} a_{i\nu} b_{\nu j}$  é o produto escalar [\(1.1.1\)](#page-4-2) da *i*-ésima linha da primeira matriz *a* com a *j*-ésima coluna da segunda matriz *b*.

Observe que o produto escalar  $(1.1.1)$  de fato é um produto matriz

$$
\begin{bmatrix} x_1 & \dots & x_n \end{bmatrix} \begin{bmatrix} y_1 \\ \vdots \\ y_n \end{bmatrix} = x_1 y_1 + \dots + x_n y_n = x \cdot y.
$$

Veremos em  $(4.4.2)$  que a derivada  $df(a)v$  de uma função f também é.

Quando aplicamos uma matriz  $a \in \text{Mat}(m \times n)$  a uma lista  $v \in \mathbb{R}^n$  pensamos de *v* silenciosamente como matriz coluna  $n \times 1$  e  $av$  significa produto matriz.

#### 1.1.1 Subconjuntos

A **bola aberta** de raio  $r > 0$  em torno de um ponto  $x \in \mathbb{R}^n$  é denotado

$$
B_r(x) := \{ y \in \mathbb{R}^n \mid |y - x| < r \}.
$$

Abreviamos  $B_r := B_r(\mathcal{O})$  a bola em torno da origem  $\mathcal{O} \in \mathbb{R}^n$ .

**Definição 1.1.1.** Dado um subconjunto  $A \subset \mathbb{R}^n$ , definimos os subconjuntos:

(i) O complemento de *A*

$$
A^{\mathcal{C}} := \{ b \in \mathbb{R}^n \mid b \notin A \}
$$

(ii) O interior de *A*

 $A^2 := \{a \in A \mid \text{existe uma bola aberta } B_r(a) \text{ contida em } A\}.$ 

(iii) A fronteira de *A*

 $A := \{b \in \mathbb{R}^n \mid \text{toda bola } B_r(b) \text{ content elements de } A \text{ e do complemento } A^C\}.$ 

(iv) A **fechadura** de  $A$  é obtido através de adicionar a fronteira

 $\overline{A} := \{b \in \mathbb{R}^n \mid \text{toda bola } B_r(b) \text{ content elements de } A\}.$ 

Chamamos um subconjunto *A* de **aberto** se  $A = \overset{\circ}{A}$ , de **fechado** se  $A = \overline{A}$ , de limitado se  $A$  é contido em alguma bola aberta, e de **compacto** se  $A$  é limitado e fechado.

Para obter o interior  $\hat{A} = A \setminus \hat{A}$  só precisar subtrair a fronteira. Para obter a fechadura  $\overline{A} = A \cup \overline{A}$  só precisar adicionar a fronteira. Um subconjunto é aberto (fechado) se e somente se seu complemento é fechado (aberto).

#### 1.1.2 Coordenadas cartesianas e polares no plano

Usando um sistema de **coordenadas cartesianas**  $OXY^2$  $OXY^2$  identifica-se os pontos *P* de um plano  $\Pi$  com os elementos  $(x, y)$  do conjunto  $\mathbb{R}^2$  de todas as listas ordenadas de dois números reais. Dado um ponto  $P \neq O$ , obtemos

- a) a distancia *r >* 0 entre *P* e a origem e
- b) um ângulo  $\theta \in [0, 2\pi)$  do eixo-X para o segmento *OP*.

O par  $(r, \theta) \in (0, \infty) \times [0, 2\pi)$  obtido assim é chamado de **coordenadas polares** do ponto P. Usando as definições geométricas de seno e coseno e o Teorema de Pitágoras obtemos que as relações entre os pares  $(x, y)$ e $(r, \theta)$  descrevendo o mesmo ponto  $P$  do plano são assim<sup>[3](#page-6-1)</sup>

$$
x = r\cos\theta, \quad y = r\sin\theta, \qquad r = \sqrt{x^2 + y^2}, \quad \tan\theta = \frac{y}{x}.
$$
 (1.1.2)

#### 1.2 Básicos úteis

**Definição 1.2.1** (Fatorial). Para  $n \in \mathbb{N}$  definimos  $n! := n \cdot (n-1) \cdot \cdots \cdot 2 \cdot 1$ . Define-se  $0! := 1$  e  $x^0 := 1$  para todo  $x \in \mathbb{R}$ .

**Definição 1.2.2** (Coeficientes binomiais). Dado  $n \in \mathbb{N}_0$  e  $k \in \{0, 1, \ldots, n\}$  o coeficiente binomial correspondente é definido assim

$$
\binom{n}{k} := \frac{n!}{k!(n-k)!}.
$$

**Definição 1.2.3** (Raíz). A raíz de um numero real  $x \geq 0$  é a solução nãonegativa  $y \geq 0$  da equação  $y^2 = x$ .

Assim a raíz de  $x^2$  é o modulo de  $x$ , em símbolos

$$
\sqrt{x^2} = \begin{cases} x & x \ge 0 \\ -x & x < 0 \end{cases} = |x|.
$$

<span id="page-6-2"></span>Definição 1.2.4 (Exponencial e logaritmo). O número de Euler (1707-1783) ´e definido pela soma, equivalentemente pelo limite, seguinte

$$
e := \sum_{k=0}^{\infty} \frac{1}{k!} = \lim_{n \to \infty} (1 + \frac{1}{n})^n = 2.781...
$$

A função exponencial é definida por

$$
e \colon \mathbb{R} \to (0, \infty), \quad r \mapsto e^r,
$$

<span id="page-6-0"></span> $2$  Dado um plano  $\Pi$ , fixe um ponto e denomina-o de **origem**, símbolo  $O$ . Escolhe dois pontos *X* e *Y* diferente de *O* tal que os segmentos  $OX \in OY$  são ortogonais, em símbolos  $OX \perp OY$ . Chama-se a reta orientada passando *O* e depois *X* o **eixo-***X*; análogo **eixo-***Y*.

<span id="page-6-1"></span> $OX \perp OY$ . Chama-se a reta orientada passando O e depois X o **eixo-X**; análogo **eixo-Y**.<br><sup>3</sup> a última relação vale se P não está no eixo-Y ( $x \neq 0 \Leftrightarrow \theta$  não múltiplo ímpar de  $\frac{\pi}{2}$ )

e a sua função inversa

$$
\ln\colon (0,\infty)\to\mathbb{R}, \quad \ln(x)=r \iff e^r=x,
$$

 $\acute{\textbf{e}}$  chamada de **logaritmo** (naturalis). Observe que ln(1) = 0 como  $e^0 = 1$ .

#### 1.3 Funções

Definição 1.3.1. Uma função de *k* variáveis é uma regra, denotada

 $f: \mathbb{R}^k \supset D \to \mathbb{R}, \quad (x_1, \ldots, x_k) \mapsto f(x_1, \ldots, x_k),$ 

que associa a cada lista ordenada  $x = (x_1, \ldots, x_k)$  composta de números reais e elemento do subconjunto  $D \subset \mathbb{R}^n$ , um valor real, denotado  $f(x_1, \ldots, x_k)$  e chamado de **imagem do elemento**  $(x_1, \ldots, x_k) \in D$  sob *f*. O subconjunto *D*  $\acute{\textbf{e}}$  chamado de **domínio** de *f*, símbolo *D* = dom *f*.

Usamos o símbolo
$$
{\cal U}
$$
 para domínios abertos.

O conjunto de todas as imagens de *f* é chamado de **imagem da função** *f*, em símbolos im  $f = \{f(x) | x \in D\}.$ 

Comentário 1.3.2. Uma função de varias variáveis pode ser descrito

- 1. numericamente: tabela de valores;
- 2. algebricamente: fórmula, por exemplo  $f(x, y, z) = x^2 + y + \frac{1}{z}$ ;
- 3. visualmente no caso de duas variáveis:
	- (a) gráfico gr $(f) \subset D \times \mathbb{R}$ ;
	- (b) curvas de nível  $f^{-1}(c) \subset D$ .

Se uma função é dada através de uma fórmula, o **domínio máximo** é o maior subconjunto de  $\mathbb{R}^k$  no qual a fórmula faz sentido. Por exemplo, o domínio máximo de  $f(x, y) = \frac{1}{x^2 + y^2}$  é  $\mathbb{R}^2 \setminus \{(0, 0)\}\$ . A função  $\sqrt{x + y + z}$  só faz sentido quando  $x + y + z \geq 0$  e ln(*xy*) só quando  $xy > 0$ .

**Exercício 1.3.3.** Qual domínio máximo e imagem de  $g(x, y) = \sqrt{9 - x^2 - y^2}$ ? SOLUÇÃO. O argumento da raíz deve ser  $\geq 0$ , equivalentemente  $x^2 + y^2 \leq 3^2$ , em coordenadas polares  $r \leq 3$ . Assim o domínio máximo é o disco fechado no plano-*xy* de raio 3 e centro  $(0,0)$ . Por definição o valor de uma raíz  $\acute{e} \geq 0$  e de outro lado  $g(x, y) = \sqrt{9 - x^2 - y^2} \le \sqrt{9} = 3$ . Todo numero  $c \in [0, 3]$  é imagem: verifique que  $g(\sqrt{9 - c^2}, 0) = c$ .

**Exercício 1.3.4.** Determine domínio máximo  $D e f(3, 2)$  no caso

a) 
$$
f(x, y) = \frac{\sqrt{x+y+1}}{x-1}
$$
;

#### *1.3. FUNCÕES* 9

b)  $f(x, y) = x \cdot \ln(y^2 - x)$ .

SOLUÇÃO. a) Obtemos  $f(3,2) = \sqrt{6}/2$  e

 $D = \{(x, y) \in \mathbb{R}^2 \mid y \geq -x - 1 \text{ e } x \neq 1\}$ 

 $\acute{\text{e}}$  o semi-espaço acima e igual da reta  $y = -x - 1$  menos a vertical passando eixo-*x* no ponto 1.

b) Obtemos  $f(3, 2) = 3 \cdot \ln(1) = 0$ , veja Definição [1.2.4,](#page-6-2) e

$$
D = \{(x, y) \in \mathbb{R}^2 \mid (x < 0 \land y \in \mathbb{R}) \text{ ou } (x \ge 0 \land (y > \sqrt{x} \lor y < -\sqrt{x}))\}
$$

#### $1.3.1$  Gráfico

**Definição 1.3.5.** Dado  $f\colon\mathbb{R}^2\supset D\to\mathbb{R}$ , o subconjunto do espaço

$$
gr(f) := \{(x, y, z) \in \mathbb{R}^3 \mid (x, y) \in D \text{ e } z = f(x, y)\}
$$

é chamado de gráfico da função.

A coordenada  $z = f(x, y)$  representa a altura do gráfico de f acima do plano-*xy*, de fato embaixo no caso de um valor negativo.

<span id="page-8-0"></span>**Exercício 1.3.6.** a) Visualize o gráfico de  $g(x, y) = \sqrt{9 - x^2 - y^2}$  usando um computador ou fazendo Exercício [1.3.9.](#page-9-0) b) Verifique que o gráfico de  $h(x, y) = 3 - \sqrt{x^2 + y^2}$  é um cone.

**Exercício 1.3.7.** Esboce  $gr(f)$  para  $f(x, y) := 6 - 3x - 2y$ .

SOLUÇÃO. A equação  $z = f(x, y) = 6 - 3x - 2y$  representa um plano no  $\mathbb{R}^3$ . O plano passa o eixo-*z* na altura  $z_0 = 6$ . O plano passa o eixo-*x* num ponto da forma  $(x_0, 0, 0)$ , assim  $0 = 6 - 3x_0 - 2 \cdot 0$ , ou seja  $x_0 = 2$ . O plano passa o eixo-*y* num ponto da forma  $(0, y_0, 0)$ , assim  $0 = 6 - 3 \cdot 0 - 2y_0$ , ou seja  $y_0 = 3$ . Consequentemente o plano é aquele que contem o triangulo  $\Delta$  cujos vértices são (2*,* 0*,* 0), (0*,* 3*,* 0), e (6*,* 0*,* 0).

#### 1.3.2 Conjuntos de nível

As mapas para alpinistas mostram curvas de altura constante. A distância entre duas curvas vizinhas indica se uma área é mais plano (distância grande) ou mais inclinada (distância pequena).

**Definição 1.3.8.** A equação  $f(x, y) = c$  determina o subconjunto do domínio dos pontos de valor *c*, chamada de **curva de nível** e denominada com o símbolo

$$
f^{-1}(c) := \{ f = c \} := \{ (x, y) \in D \mid f(x, y) = c \}.
$$

No caso de  $k \geq 3$  variáveis não fala-se de curva de nível, mas no caso  $k = 3$  de superfície de nível e no caso  $k > 3$  de hipersuperfície de nível (subconjunto do domínio  $D \subset \mathbb{R}^k$  de dimensão  $k-1$ ). Um termo universal para  $\{f = c\}$ independente do número de variáveis é conjunto de nível.

Para quase todos  $c \in \mathbb{R}$  ou  $f^{-1}(c) = \emptyset$ é o conjunto vazio ou  $f^{-1}(c)$ é uma curva (dimensão 1). Para escolhas excepcionais  $f^{-1}(c)$  ou é um ponto (dimensão 0) ou de dimensão 2.

<span id="page-9-0"></span>**Exercício 1.3.9.** Determine as curvas de nível para  $c = 0, 1, 2, 3$  no caso a)  $g(x, y) = \sqrt{9 - x^2 - y^2}$ e b)  $h(x, y) = 3 - \sqrt{x^2 + y^2}$ ; veja Exercício [1.3.6.](#page-8-0)